# **Programming with Qt for Desktops**

This is a 5-day, in-depth introduction to **Qt programming**, primarily focusing on using Qt Widgets and the associated development tools (Qt Designer, Qt Creator and friends). Students will experience the challenges of cross-platform development with exercises that involve porting applications from Windows to MacOS (or vice versa).

### **Course Outline**

### **Qt Core and Widgets**

#### **Qt Fundamentals**

- The Story of Qt
- Developing a Hello World Application
- Hello World Using Qt Creator
- Practical Tips for Developers

### **Objects and Core Types**

#### **Core Classes**

- String Handling
- Container Classes

#### • File Handling

#### **Objects**

- Qt's Object Model
- Variants
- Properties

#### **Object Communication**

- Signals & Slots
- Event Handling

#### **Widgets & Designer Widgets**

## • Designer Introduction

- Common Widgets
- Layout Management
- Guidelines for Custom Widgets

#### **Dialogs**

- Dialogs
- Common Dialogs
- Designer Forms and Code Integration

### **Applications and Painting**

- **Application Creation**
- Main Windows
- Designer: Main Windows, Menus, and Actions
- Settings
- The System Clipboard
- Drag and Drop
- Resources
- Translation for Developers
- Deploying Qt Applications

#### **Painting and Styling**

- Painting on Widgets
- Color Handling
- Painting Operations
- Style Sheets

#### **Models and Views**

#### **Model/View**

- Model/View Concept
- Showing Simple Data
- Proxy Models
- Custom Models

#### **Model/View II**

- Delegates • Editing Item Data
- Data Widget Mapper
- 
- Drag and Drop
- Custom Tree Models

#### **Course Availability**:

On-site, Open Enrollment

**Subject**: Qt

**Duration**: 5 days

#### **Course Prerequisites**:

- Working knowledge of C++ programming
- Basic knowledge of GUI programming
- Previous Qt experience is not required

#### **Course Learning Objectives**:

- A working knowledge of the capabilities and limitations of Qt
- Experience in programming with Qt
- Course slides and sample programs

#### **Graphics View**

#### **Graphics View**

- Using GraphicsView Classes
- Coordinate Systems and Transformations
- Creating Custom Items

#### **Graphics View 2**

- Widgets in a Scene
- Drag and Drop
- Effects
- Performance Tuning

#### **Other Topics**

#### **Animation**

- Starting Animation
- Animation Groups
- States and Animations
- Events and Transitions

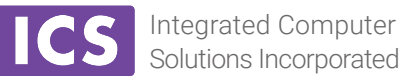

### **Qt Additional Models**

### **MultiThreaded Programming and Multimedia in Qt**

### **Multithreaded Programming**

- Qt Multithreading
- Threading Primitives
- QtConcurrent

#### **Multimedia Programming**

• Qt Multimedia

#### **Inter-Process Communication**

- QProcess
- Shared Memory with Qt
- Network Programming
- QNetworkAccessManager Request/ Reply
- Bearer Management API
- TCP/UDP Sockets
- SSL Sockets
- DNS and Proxies
- QtDBus Qt Bindings to D-Bus
- QtDBus Advanced Topics

#### **Other Topics**

#### **Extending Qt with Plugins**

- Qt Plugins
- Plugin Example: Custom Image Formats

#### **Data Processing**

- Basic XML APIs
- SQL Database API
- SQL Models

#### **XML Patterns**

- XPath, XQuery, and XSLT
- QtXmlPatterns
- XML Schema

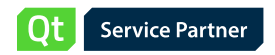

Copyright © 2016 Integrated Computer Solutions, Inc. All rights reserved. All trademarks and registered trademarks are the property of their respective owners. Information is subject to change without notice.

230 Second Avenue, Waltham, Massachusetts 02451 ics.com • 617.621.0060